## **Kópia READPICTNOTES**

## Akcia READPICTNOTES

Funkcia **Funkcia Akcia preíta poznámky poda zadaných kritérií.** 

## **Deklarácia**

READPICTNOTES \_bt, \_et, \_pictName, \_pictDesc, \_userName, \_notes

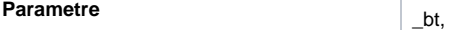

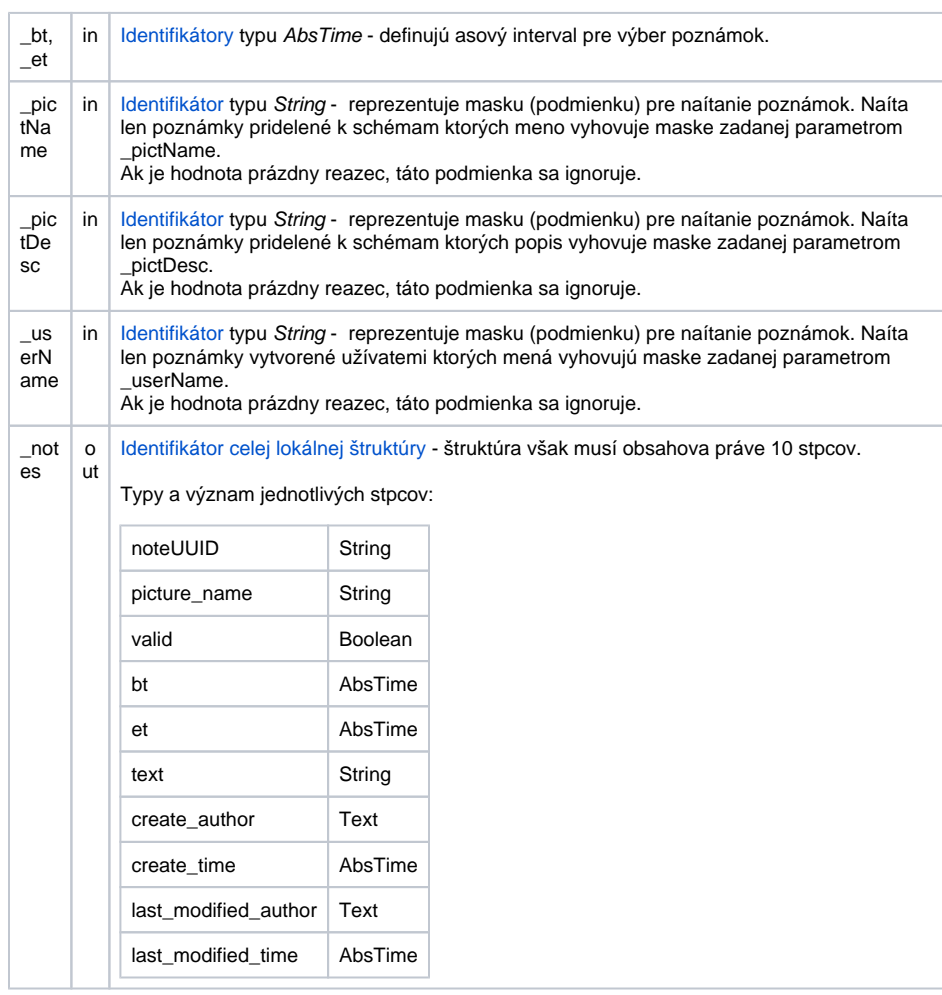

**Príklad**

PROCEDURE ReadNotes

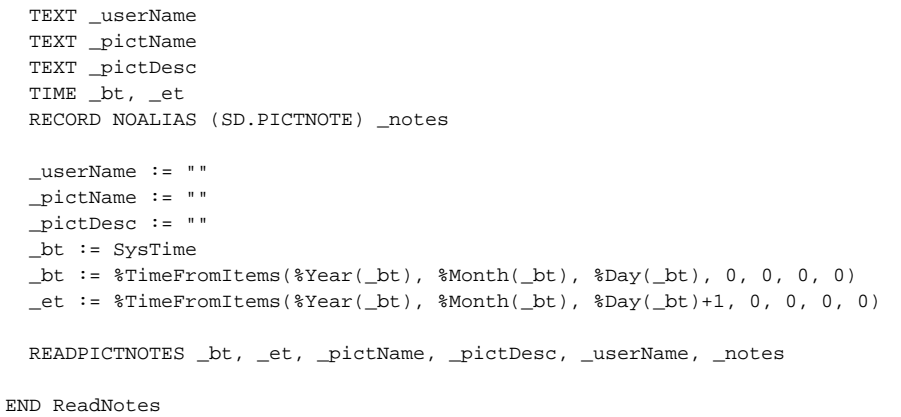

**Súvisiace stránky:**

[Akcie v skriptoch](#)